È disponibile anche una funzione **REPORT** che esegue la stessa elaborazione della funzione di esportazione **MA INCLUDE NEL REPORT ANCHE I CONTRATTI CON ERRORI BLOCCANTI** (esclusi invece nella generazione ufficiale del flusso XML).

Il report viene generato solo nei formati PDF, XLS e ODS

From: <https://wiki.nuvolaitalsoft.it/>- **wiki**

Permanent link: **[https://wiki.nuvolaitalsoft.it/doku.php?id=guide:avcp:report\\_dati\\_l190](https://wiki.nuvolaitalsoft.it/doku.php?id=guide:avcp:report_dati_l190)**

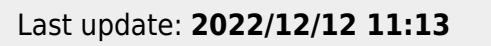

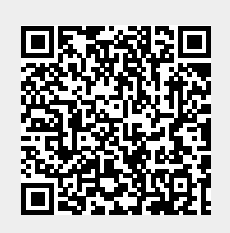